### **IMS 11 Migration Stories**

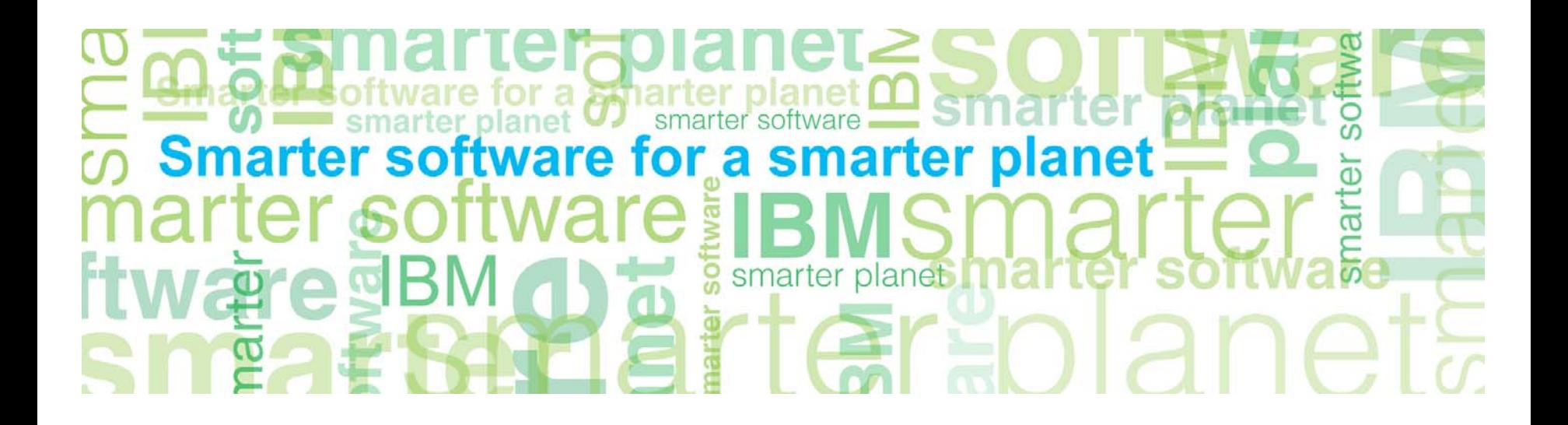

### are for a smarter planet  $\sum$  and  $\sum$ **Agenda**

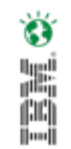

- The IMS Roadmap and Positioning
- Where We are
	- Trends and Focus areas
- Customer Migrations

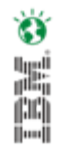

### are for a smarter planet man art or **IMS Roadmap**

- New major version every 2-3 years
	- IMS 10 GA Oct 2007
	- IMS 11 GA Oct, 2009
	- IMS Enterprise Suite 1.1 GA Nov 6, 2009
	- IMS 12 coming soon
- **Support** 
	- Two current supported field releases
	- N-2 release out of service 1 year after current release GA
- **Strategy** 
	- Simplification
	- Integration
	- Usability
	- Performance

### oftware for a spharter planet memoriar **IMS Roadmap …**

- IMS 7 went out of support in September 2005
	- High Availability Large Database The IMS partitioning solution
	- IMS Java 1st Step
- IMS 8 GA in October 2002 End of Support September 2008
	- IMS Java 2nd Step
	- New architecture for better Parallel Sysplex operation management CSL 1st Step
- IMS 9 GA in October 2004 Withdrawn from Marketing September 2009 End of Support November 2010
	- Online Reorganisation without restrictions for HALDB 1st Step
	- Storing XML in IMS Databases
	- IMS Java 3rd Step
	- Distributed JDBC access to IMS Databases
- IMS 10 GA in October 2007
	- Dynamic resource definition
	- Operation management enhancements
	- SOA Connectivity enhancements including IMS async and sync callout capability
	- Extensive use of the Common Service Layer CSL 2nd Step
- IMS 11 GA in October 2009
	- IMS Open Database for IMS database access in z/OS IMSPlex or from distributed environments
	- Quiesce function to reduce the complexity in establishing a recovery point for a database
	- Online Reorganisation without restrictions for HALDB 2nd Step
	- IMS Connect, OTMA enhancements
- IMS 12 QPP Announced in October 2010
	- FP Secondary indices
	- IMS repository

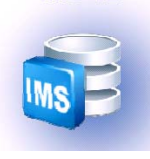

**IMS12** 

*Supported Supported* 

ă

*Versions Versions*

*of IMS*

### for a *a*narter planet **∩ a IMS Positioning Cost savings**

- Do more with less!
	- Reduce CPU utilization
	- Work in memory (above the bar)
	- Remove expired workload
- Infrastructure improvements for the Future!
	- Performance is NOT an option!
	- Capacity Supporting workload consolidation
	- And also availability, serviceability, security
- Simplifying IMS utilization (management of IMS systems as well as IMS application development)
	- More intuitive UIs and interfaces to talk to IMS
	- More autonomic IMS Tools
		- Address the changing skills profiles in customers
- Enhance and simplify integration of IMS assets with SOA and other Web solutions
	- Support of SOA standards
	- Support of Web 2.0 for lightweight integration and rapid web application assembly

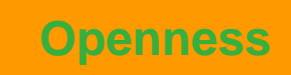

**Simplification**

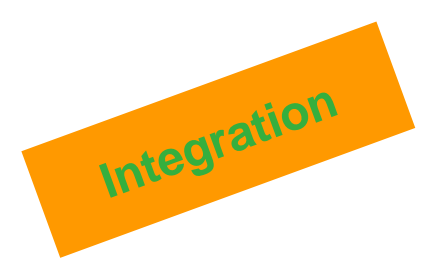

**Quality of** 

**Services**

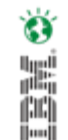

## **Positioning Within the IBM Smarter Planet Strategy**

alidi

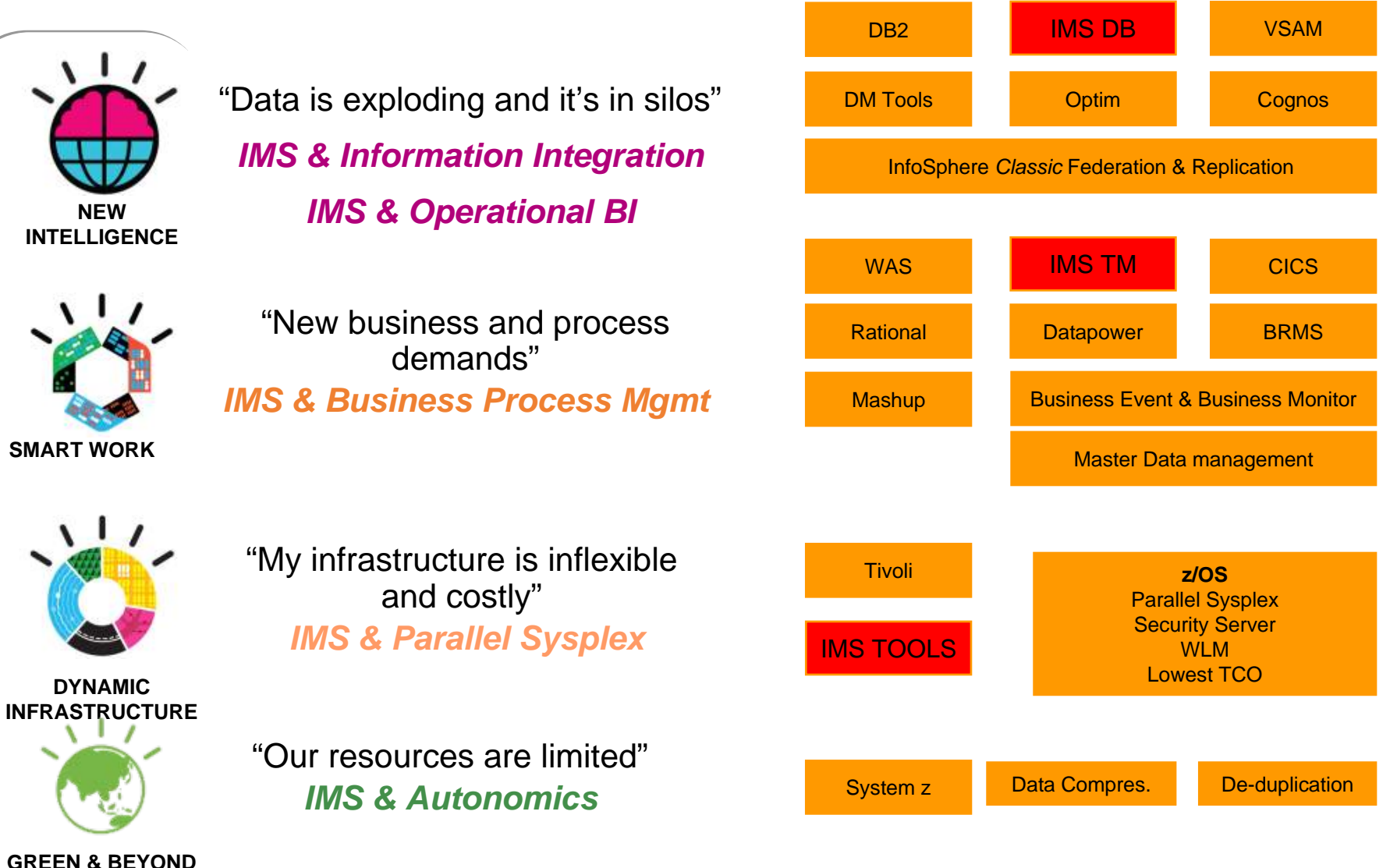

# **Positioning Within the IBM Smarter Planet Strategy …**

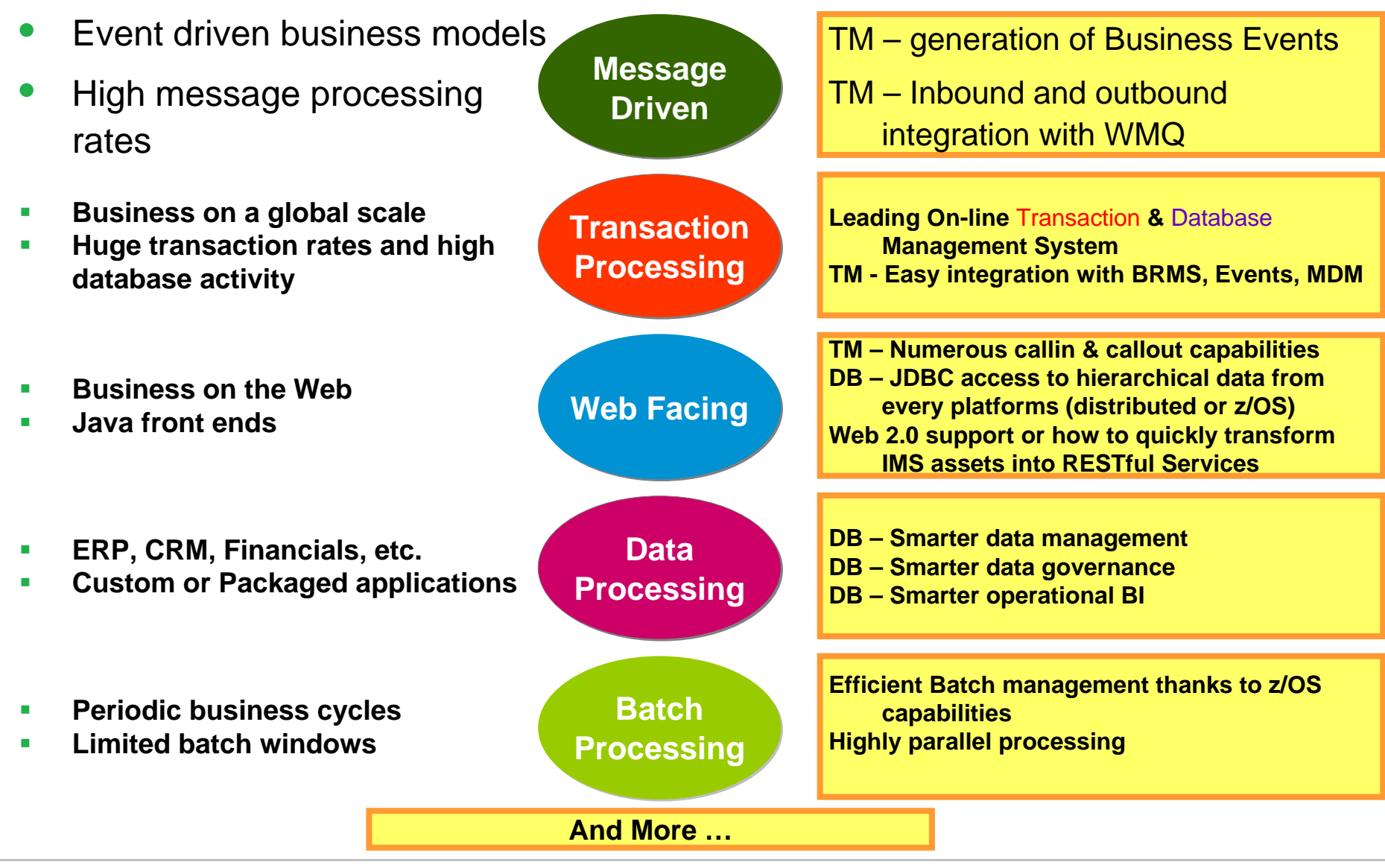

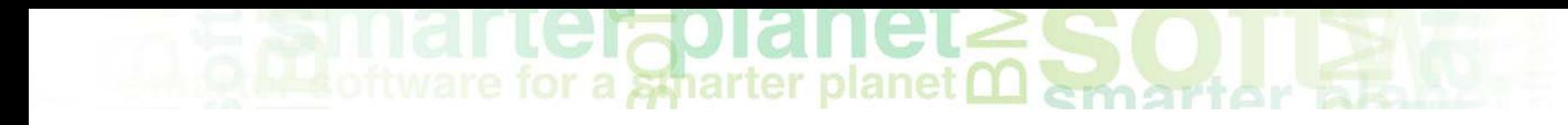

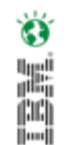

### **Where We Are**

### **Trends and Focus Areas**

### **Cost Savings – "do more with less"**

- IMS lowest cost per transaction DBMS
- IMS DB less disk space and CPU
- 25% CPU Reduction IMS Connect V10
- FP 64 bit buffers V11
- Transaction Expiration V11
- Up to 25% CPU Reduction for OLR V11
- zAAP offload for IMS Java, SOAP Gateway, XML converter, IMS TM Resource Adapter
- zAAP on zIIP with z/OS 1.11
- Bucket for each new release with MIPS reduction items

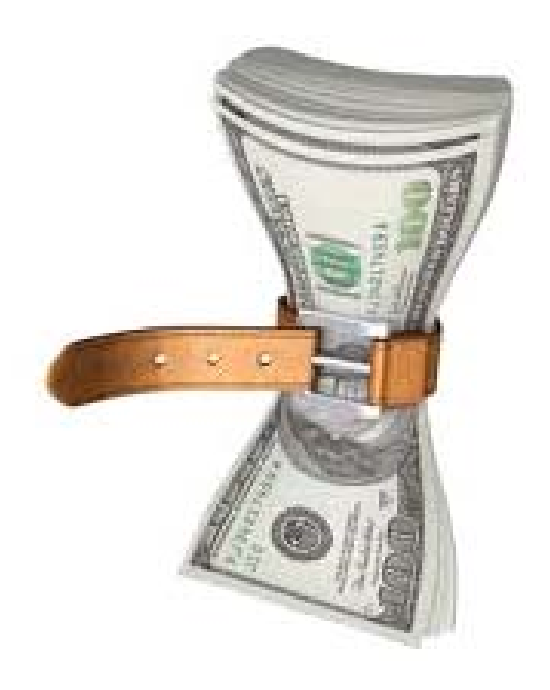

- The challenge: outdated "green screen" applications written in 1970- 1980's
	- Unwieldy to maintain
	- Need to be invoked from the web
		- **Connectivity**
		- Coexistence with modern programming languages
	- Need to be accessed from distributed systems
- Solution: renovation versus "rip and replace"
	- Therefore: tremendous investment in the **IMS SOAP Gateway**
		- Target web services implementations
			- Top down, bottom up, meet in the middle

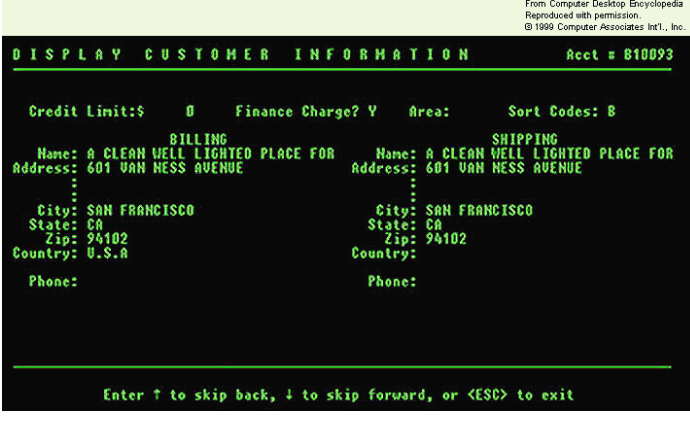

## **IMS Calloutare for a smarter planet manufacturer**

- The Challenge:
	- Interoperate with business logic outside the IMS environment
	- Callout to Java EE apps and Web Services using WebSphere Application Server and IMS TM Resource Adapter
	- Callout to Web services providers (e.g. Microsoft .NET) using IMS SOAP Gateway
- Solution: enable IMS applications as clients or Web Service requesters
	- Asynchronous Callout
		- IMS application invokes external applications *without waiting for response* 
			- Response can be received by another IMS application
	- Synchronous Callout
		- IMS application invokes external application and *synchronously waits for the response* – new DL/I call ICAL
			- » Eg. Sales tax, stock price, interest rate….

#### a smarter planet ⊔ **Enhanced Environment for IMS Java Applications**

- IMS java programs JMPs and JBPs traditionally run in IMS Java Dependent Regions
	- Supports Java and Cobol interoperability
	- Can issue JMS (ICAL) API and HTTP calls
- IMS APAR PM00360 / PTF UK58285 (V11), PK82214/UK58284 (V10)
	- Provides the ability for Cobol to call Java in an IMS MPR
		- Supports a persistent JVM in MPP/BMP/IFP regions
		- Supports DB2 JDBC calls using IMS ESAF instead of RRS support
	- Corresponding pre-requisites
		- LE (Language Environment) APAR PK99010 is required
		- LE (Language Environment) APAR PM00482 if running z/OS 1.11 or later
		- DB2 for z/OS APAR PK93123 if issuing DB2 calls from the Java application in this environment
		- IBM Enterprise Cobol for zOS (OO Cobol)

## **Distributed Access to IMS Data – IMS Open DB**

- Challenge: direct and simple access to IMS database resources
- Solution: an industry standard mechanism (Distributed Relational Database Architecture -DRDA) that can access IMS databases anywhere in the IMSplex from z/OS and distributed environments
	- -IMS Universal DB Resource Adapter IMS Universal DB Resource Adapter to take advantage of Java Platform, Enterprise Edition (J2EE) platform services, JCA 1.5
	- IMS Universal JDBC driver to make SQL calls that directly access your IMS data
	- IMS Universal DL/I driver to issue calls that are similar to DL/I directly to IMS from Java
	- RYO Use a programming language of your choice to issue DRDA commands directly to IMS Connect

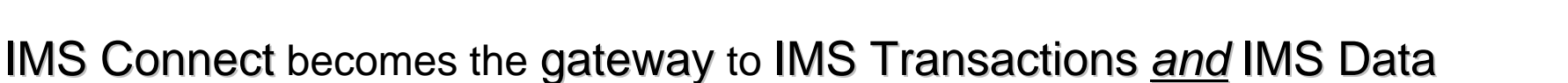

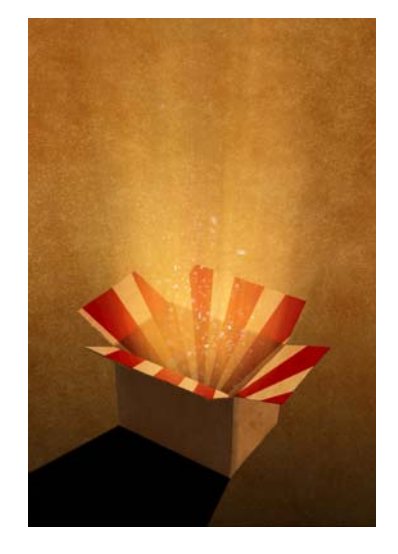

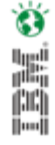

# **IMS Simplification**

Ø ă

- Challenge: help address the IMS skills availability issues
	- Use industry available Systems Admin and AD skills
- Solution: more intuitive UIs and interfaces to talk to IMS
	- Eclipse based tooling for Application Development
	- SQL support from Java with Open Database IMS 11
	- More consistency with z/OS, CICS, DB2, Omegamon for IMS etc for Operational Interfaces
- Solution: reduction of planned outages and manual tuning
	- Online Reorganization IMS 9
	- Dynamic Resource Definition IMS 10
	- Database Quiesce IMS 11
	- Dynamic allocation of ACBLIB data sets IMS 11
	- Dynamic Database Buffer Pools IMS 12

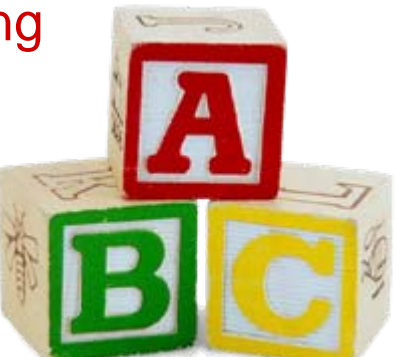

# **IMS Simplification …**

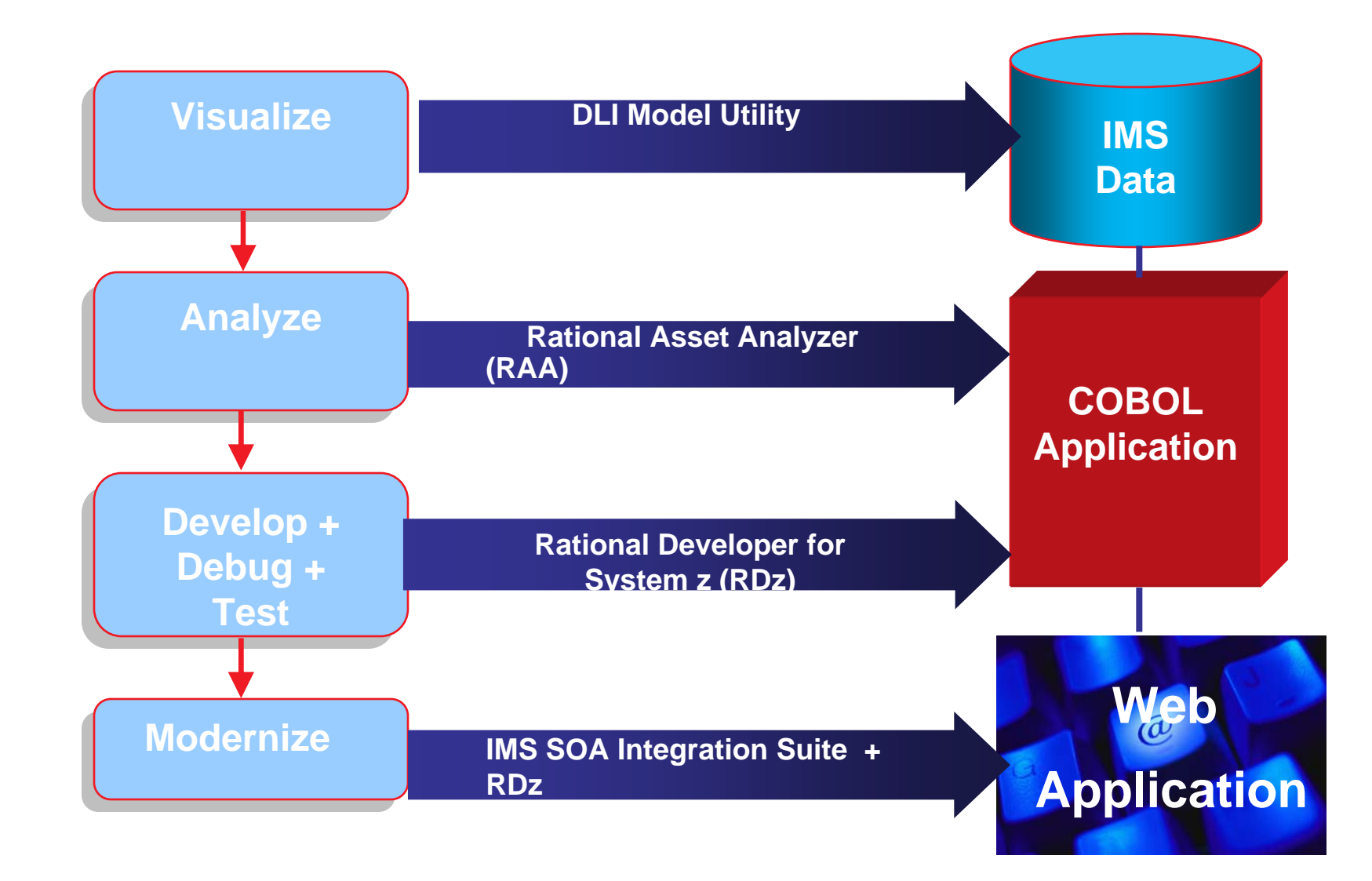

### **IMS Simplification Strategy**

![](_page_15_Figure_2.jpeg)

#### *Reduce the need for special, in-depth IMS skills*

© 2011 IBM Corporation

## នីរ៉ាarter planet (1) amar

### Ő ă

### **IMS Explorer…Simplifying IMS application development !**

Graphically-driven editors to display and update IMS program and database definitions

Graphical interface to easily access and manipulate IMS data using standard SQL

![](_page_16_Figure_5.jpeg)

## **Rapid IMS Application Development**

- Extending IMS Application Development to Business Analysts
	- Make decisions based on up-to-the-minute data
- Business Rules
	- ILOG BRMS support code generation
- Mashups
	- IMS Web 2.0 Solutions for Mashup Center
	- Available in V10 for IMS TM feeds, IMS 11 for IMS Data feeds
	- Ability to easily integrate multiple RESTful services, widgets, data
- **COGNOS** 
	- Real time query of IMS data
	- Business analyst with no IMS skill can make decisions based on data supplied by IMS

![](_page_17_Picture_14.jpeg)

![](_page_17_Picture_15.jpeg)

# **Infrastructure Investment for the Future**

- Parallel RECON access IMS 10
- VSCR items in each version
	- 24 bit to 31 bit CSA/private
	- CSA to private
	- 31 bit ECSA to 64 bit
- Repository IMS 12
- WADS/logger re-write IMS 12
	- More efficient, better performance
- MSC over TCP/IP IMS 12
	- New kind of MSC link
- Connect to Connect IMS 12
	- Next extension of connectivity between IMS systems

![](_page_18_Picture_14.jpeg)

![](_page_19_Picture_0.jpeg)

![](_page_19_Picture_1.jpeg)

### **Customer Migrations**

### **IMS - State of the Business**

- IMS usage continues to increase across all customers 20%/year
	- Smaller IMS customers: 150% growth over last 5 years
	- Medium IMS customers: 80% growth
	- Large IMS customers: 40% growth
- We see an acceleration in projects around mainframe modernization and server consolidation
	- IMS connectivity integration & service enablement
	- IMS application modernization
- Overall IMS Customers
	- 65% IMS TM/DB
	- 32% IMS DB only
	- 3% IMS TM only
- Top 50 IMS Customers
	- 43 run IMS TM/DB
	- 3 are IMS TM only
	- 3 are DBCTL
	- Over 50% run with SMQ
	- 27 are Fastpath

• IBM investment in IMS remains strong (almost 30% growth in past 4 years)

a smarter planet

– Looking to expand in China, Russia and India

## $\frac{1}{2}$  are for a sparter planet  $\Omega$  and  $\Omega$

### **IMS 11**

![](_page_21_Picture_2.jpeg)

![](_page_21_Picture_133.jpeg)

#### IMS Enterprise Suite

IMS ES Soap Gateway IMS Explorer<br>
IMS ES Connect APIs for Java and C<br>
IMS ES Java IMS ES DLIModel Utility Plug-In

IMS ES Java Message Service (JMS) API

## **IMS 11 – Great Acceptance**

- IMS 11 QPP
	- 12 Customers, 2 IBM internal sites, 30 vendors
	- 6 customers in mission critical production prior to GA (range 10M 98M trans/day)
	- 4 had entire enterprise in production on V11 prior to GA
	- 2 used Shared Queues to migrate to V11 without disruption
	- Customer satisfaction scores higher than V10, especially documentation
- $MS 11 Record$  number of first day orders

*"This was our first experience as part of IBM's IMS Quality Partnership Program. It has been very valuable for my team … we expect to be able to achieve the benefits of IMS V11 very quickly."*

*" Thus far we have been very pleased with IMS V11"*

## **QPP Experiences and Comments**

- **Functionality** 
	- "IMS 11 opened up our IMS databases to easier access from distributed environments, with the Open DB support, **BUT**:
		- Implementation needs to be coordinated with Application teams and design
		- Be aware of the impacts of remote data access on your system if updates are to occur"
- VSCR
	- "We were able to get some much needed relief in virtual storage though the 64 bit Fast Path and 64 bit ACBLIB enhancements
		- VSCR allowed us to reduce the amount of ECSA required for IMS, thereby allowing us to increase the amount of extended private available."

#### for a smarter planet man **QPP Experiences and comments**

ă

- **Migration** 
	- ""The migration from IMS 9 to IMS 11 was straightforward"
	- "No issues with the IMS 10 to IMS 11 migration"
- Ancillary Tools and Products
	- "Contact other vendors to make sure you have the right levels of maintenance"
- Overall Value
	- "The Overall Value of IMS 11 to our company's business was its stability and its support of continuous availability"
	- "IMS is open to everything … goes out to our heterogeneous system platforms while managing our heavy workload"

### a stharter planet man art or **TD Bank Financial Group**

![](_page_25_Picture_1.jpeg)

*"We need to make IMS applications truly 7x24, ease application development, and ease integration of IMS services with partner platforms." Wang Chen*

*Database Technical Services, TD Bank*

![](_page_25_Picture_4.jpeg)

### **IMS usage**

- Make IMS actively participate in SOA
- Strongly recommend IMS 11

### **IMS Solutions**

- IMS and IMS application 7x24 availability
- DRD for development environment
- Expanding IMS Connect application integration options

### **Benefit**

• Top notch availability to business, reduce IMS environment setup time for application development, continuous improvement of IMS connectivity options

![](_page_26_Picture_0.jpeg)

### **FIDUCIA**

• **IMS Usage**

### for a smarter planet M **AFIDUCIA Ihr IT-Partner**

- Dynamic ACB allocation and 64 bit pooling for ACBs
- Strongly recommend IMS 11
- **Environment**
	- *Wang Chen* 10,000 branches and over 22,000 ATMs and 63 million accounts – Service provider for corporate banks hosting over 800 banks with
	- over 70 million transactions a day
		- Banking system uses IMS, DB2 and WebSphere MQSeries systems
		- Connected with IMS Connect to over 6,500 servers
			- Three-Tier Architecture with over 100,000 workstations

Migration to IMS 11 was very easy with great system stability…

FIDUCIA depends on IMS and IMS keeps FIDUCIA in business

**http://www-01.ibm.com/software/success/cssdb.nsf/CS/ARBN-85WNLS?OpenDocument&Site=software&cty=en\_us**

### **Caterpillar Challenge and an IMS 11 Solution**

- Large manufacturing corporation
	- The Challenge: coordinate the tracking of manufacturing materials between applications based in IMS and applications on Distributed Platforms, using:
		- A full function, 40 year old, legacy IMS application, tracking materials in many factories and warehouses around the world
		- Many distributed applications, both purchased and in-house developed, tracking materials in a single or small group of factories.
		- Legacy FTP of files to communicate between the systems
		- Manual data entry to update systems and process exceptions

#### *Business Challenge*

 *Connect IMS applications with distributed applications tracking manufacturing materials across the enterprise, to maintain the currency of data in both systems.*

![](_page_27_Picture_10.jpeg)

![](_page_28_Figure_0.jpeg)

### ftware for a smarter planet 00 amontor **The Solution**

- Focus: an Service Oriented Architecture (SOA) solution
	- Implement the IMS SOAP Gateway on z/OS with Web Security
	- Expose IMS Transactions as Web Services
	- Implement both asynchronous and synchronous Callout from IMS programs.
	- Implement IMS V11 With ODBM
	- Use RDz and the DLIMODEL utility as the tooling to implement the solutions

٠ *"IMS "Callout", ODBM, and the SOAP Gateway has allowed us to keep data in distributed systems in "sync" with that in the legacy IMS systems, helping maintain inventory control."*

# **The Solution ...**<br>The Solution ...

![](_page_30_Figure_2.jpeg)

### **Credit Suisse**

# **CREDIT SUISSE**

### **Doing SOA since 1998**

![](_page_31_Picture_117.jpeg)

for a smarter planet  $\mathbf{\Omega}$ 

"Credit Suisse succeeded in building a highly business-critical integration infrastructure. The company is fully experiencing the benefits of SOA and the componentization of core business applications. However, to reach that desired state, Credit Suisse went through a lengthy and expensive endeavor that only leading-edge, technically sophisticated enterprises will be able to tackle."

*Gartner Group*

### are for a smarter planet ∩ am art or **Credit Suisse…**

- The Challenge
	- Credit Suisse's business needs an agile and cost effective IT
		- Tightly coupled legacy systems are no longer sufficient
- SOA is key to achieve agility
	- It requires a business driven & top-down technology independent web service solution
		- A re-architecture of over 2,000 CORBA service mainframe operations
			- Currently, the number of CORBA calls reaches 20 million, or about 500 transactions per second, on busy days.

### *Business Challenge*

 *Credit Suisse needs to flexibly and cost efficiently implement new and changed business requirements to isolate the effects of changes and prevent ripple effects of changes. They need services with a business semantic that is unrelated to the current implementation or database schema.*

#### *The Goal*

 *Integrate IMS systems into overall enterprise SOA infrastructure and maintain high availability and throughput in the new IMS profile*

### Ö Ă

### for a smarter planet man **Credit Suisse…**

![](_page_33_Figure_2.jpeg)

### oftware for a smarter planet man art or **Credit Suisse…**

### *Project Roadmap:*

- 2009: IBM® and Credit Suisse began working together to complete a successful proof-of-concept of the WSDL-first solution for IMS and PL/I.
- 2010: Was spent creating a workable solution for inbound web service communication with IMS and PL/I.
- 20!!: Planning to have a first pilot in production

### Ŵ ă

### **IBM: IMS Connect PoC**

### • Share Orlando (August, 2011) Session Number 9405

![](_page_35_Figure_3.jpeg)

![](_page_35_Picture_4.jpeg)

**Migrated application portals :** • **Replace Mid-tier AIX platform with Linux on System z** •**Replace WMQ calls with IMS TM Resource Adapter / IMS Connect API**

Inbound Transaction Use Case Evaluation:

• IMS TM Resource Adapter (J2C 1.5 Architecture) •

**IMS Connect AP** 

# **IBM: IMS Connect PoC …**

![](_page_36_Picture_1.jpeg)

![](_page_36_Figure_2.jpeg)

### **IMS Connect PoC…**

#### • Snap shot of stress test results for use cases

WMQ, IMS Connect and IMS TMRA

**Comparison of usecases** 

![](_page_37_Picture_56.jpeg)

![](_page_37_Picture_57.jpeg)

### or a smarter planet many **IMS Connect PoC…**

#### *Findings:*

- > Improved performance of inbound IMS transaction - Application response time reduced by 25%
- > Improved performance of Portals under Linux on System z - Average 30% improvement in the overall performance
- > Standard and flexible IMS interfaces vs. propriety WMQ calls - JDBC, J2EE, TMRA, JCA 1.5 and direct API calls
- > Standard, supported IMS SOA vs. proprietary black box solutions of EIS and BSI application frameworks
- > Flexibility of switching backend IMS subsystems via WAS Admin Console
	- No coding changes required when using WAS and IMS TMRA
- > Paradigm shift to a two-tier architecture model
	- Resulted in code that is cleaner and easier to maintain
- > Narrowed the knowledge gap between mainframe and distributed personnel

#### **Considerations:**

- > Little Endian and Big Endian conversion between platforms
	- When the application was migrated to a Linux on System z, the order in which bytes were stored in memory were different
		- > Required specific parsing of the IMS message returned
- > Need to properly handle mainframe transaction ABENDs

#### *Potential Benefits:*

#### 家 **IMS Connect and IMS SOA Integration Suite**

- > Performance and scalability improvements
- > Reduced configuration and maintenance vs.
- WMQ setup

and maintenance

> Assuming MIPs reduction

It was determined that an average Claim took

60 - 100

ms of overhead when going through the WMQ calls

> Eliminates the multiple points of failure inherent in WMQ

hops

> Allows a point to point connection to all web

#### **Production Implementation Implementation**

**IMS 11 and IMS Connect, IMS SOA Integration Suite and** z/Linux

Application Portal z/Linux Migration •

- Software license and administration cost saving •
- Consolidate 11 physical boxes

 $\frac{1}{2}$ 

Ŵ

### e for a sparter planet **∩ amai Wellpoint**

![](_page_39_Picture_2.jpeg)

- The Challenge: modernization
	- Enabling mainframe assets for SOA using:
		- IMS Connect and
		- DataPower

" A proof-of-concept project to modernize a proprietary solution that provides online access to mainframe data that resides in IMS™. Access is enabled using IMS programs that we call *RPCs*. RPCs are essentially services that are exposed by our strategic Group Health Insurance processing system (WGS) and our strategic Individual Health Insurance processing system (STAR). The RPC programs are accessed as stored procedure calls from Java and .NET adapters that support the JDBC and ODBC interfaces "

#### *Four key objectives:*

- 参 *Cost savings through reduced mainframe utilization*
- 豪 *Technical support to transition from existing connectivity to WebSphere® DataPower® ESB*
- 豪 *Increased reliability for RPC consumer applications*
- 惨 *Support to evolve to a web services consumption style*

http://www-148.ibm.com/bin/newsletter/tool/landingPage.cgi?preview=1&lpId=4239

### for a smarter planet man **Wellpoint …**

![](_page_40_Figure_2.jpeg)

#### **Initial Environment**

![](_page_40_Figure_4.jpeg)

Opportunities:

- Modernize the architecture to use the new technologies
- Remove 32K payload limitation
- Streamline the infrastructure by removing a dependency on WebSphere MQ
- Leverage DataGrid cache to boost performance and lower mainframe resource demand, with a goal of lowering costs.

### or a smarter planet marriart **Wellpoint**

• Proof of Concept Results

#### *Technology Compatibility:*

- $\bullet^{\bullet}_{\bullet}\bullet$  Both Java and .NET adapters communicate with DataPower by using SOAP/HTTP(S) with no issues. 参
- Initially, the IMS Connect protocol handler was not interpreting the data correctly when LLZZ was split between two TCP/IP packets, but this problem was quickly fixed with APAR IC70653.
	- The IMS Connect protocol handler was tested and is compatible with both IMS 9 and IMS 11. It was not tested with IMS 10, although we believe that it will be compatible.
	- DataPower exchanges fixed-field messages with the IMS Connect protocol handler and transforms those messages to and from SOAP messages with no issues.

#### *Overall Findings*

**We found that our new architecture is faster, uses less mainframe CPU, and enables mainframe transaction avoidance through configuration-based side caching**.

#### *Specific Findings*

- $\frac{1}{2}$  Java median performance was 17% faster than existing infrastructure, per round trip.<br>NET median performance was 60% faster than existing.
- infrastructure, per round trip.
- Mainframe connectivity related to CPU was reduced 20-59% when using IMS Connect instead of IMS MQ Bridge for RPC traffic inbound to WGS.
	- Calling a single 96K payload RPC is more than 200% faster than calling a 24K RPC four times.

### **BNP PARIBAS**

#### **http://bank.bnpparibas.com/en/pid496/in-brief.html**

![](_page_42_Picture_3.jpeg)

BNP Paribas is a European leader in global banking and financial services and one of the six strongest banks in the world according to Standard & Poor's. Present across Europe through all its business lines, the Group has four domestic retail banking markets in France, Italy, Belgium and Luxembourg. It has one of the largest international

networks with operations in 84 countries and 200,900 employees, including 158,700 in Europe, 15,000 in North America and 10,400 in Asia. (03/31/2010) BNP Paribas has key positions in its three core businesses:

or a smarter planet ∩ am an

- Retail banking
- Corporate & Investment Banking
- **Investment Solutions**

Ranks 11th of the world leading companies, 1st among French enterprises, 1st worldwide in terms of assets, 7th in the global banking sector and 2nd bank in the euro zone ('Global 2000 Forbes' 2009) 6th most valuable international banking brand, 3rd in Europe (Brand Finance February 2010) Ranks 8th among the world's safest banks (Global Finance - February 2009)

### **BNPP: IMS Soap Gateway Test – Main Flow**

• The messages exchanged between IMS SOAP Gateway and IMS Connect are secured through SSL (Secure Sockets Layer) and those between the Gateway and SOAP Web service use encapsulation of messages issued through HTTPS.

![](_page_43_Figure_2.jpeg)

Ö

ă

![](_page_44_Figure_0.jpeg)

> A single web service

#### Two IMS systems each with:

> An application GOLSG01 with a descriptor with the same name but different contents depending on the target

Two IMS Connect instances, each with:

> A converter called GOLSG01D

![](_page_44_Picture_6.jpeg)

ICAL on GOLSG01 PROB: successful

#### *Conclusion:*

Scenario 1 works but does not guarantee continuity in case of the loss of a component (IMS connect or Soap Gateway)

![](_page_45_Figure_0.jpeg)

Two IMS Soap Gateway instances, each with:

> Two instances of the same web service

- 2 WSDL files and 2 XML correlator files

> two Connection Bundles – one for each IMS datastore

Two IMS systems each with:

> An application GOLSG01 with a descriptor specifying SMEM=Y for Supermember support and TMEM=SOAP

Two IMS Connect instances, each with:

> A converter called GOLSG01D and SMEMBER=SOAP

#### *Future testing*

The goal is to allow redundancy to address single points of failure

for a gmarter planet **Customers Continue to Depend on IMS**

![](_page_46_Picture_1.jpeg)

![](_page_46_Picture_2.jpeg)

20 TB of IMS data and 50 Million IMS transactions per day supporting bank tellers, online banking and ATMs

**Telcordia** 

"Our customers bet their business on the services we provide. And we bet our service performance and availability on IMS."

*Paul Gandolfo, Senior Technical Specialist, Telcordia*

![](_page_46_Picture_7.jpeg)

**Nationwide**® On Your Side

Use IMS Sysplex for 24x7 availability via non-disruptive software and hardware maintenance, non-disruptive online database reorgs, workload balancing during peaks and enhanced failover and recovery

#### *Analysts Agree!*

![](_page_46_Picture_11.jpeg)

*"As IMS continues to evolve, it should be able to maintain a strong claim on the highly complex data management and high throughput workloads that it has historically served so well."* 

*Carl Olofson, IDC*

#### ដ្ឋាarter planet **More Information: IMS Regional User Groups World-wide Free technical education; network with other IMS customers**

![](_page_47_Picture_1.jpeg)

**AmericasEMEA& AP**  RSS Niew in Google Earth 骨 Print  $\boxtimes$  S **Boston, MA AmsterdamChicago, IL Brussels**Traffic More... Map **Cincinnati, OH Copenhagen**  $5<sup>m</sup>$ **Columbus, OH ChennaiCosta Mesa, CA DusseldorfDallas, TX HelsinkiDetroit, MI Johannesburg Glendale, CA MadridHartford, CT MelbourneJacksonville, FL MunichMinneapolis, MN OsloNY, NY StockholmOmaha, NE Stuttgart Philadelphia, PA Sydney Atlantic Phoenix. AZ Taipai**Ocean **San Ramon, CA**  Africa **Sao Paulo, Brazil Seattle, WA** Sou **Springfield, IL** Pacific Indian<br>Ocean Ocean **Tampa, FL** Aust **Toronto, Canada Washington, DC Vancouver, Canada Victoria, BC**

### a sparter planet <u>Martiar are</u> **Additional Documentation**

ă

- IMS V11 Installation and Migration Tips
	- http://www-03.ibm.com/support/techdocs/atsmastr.nsf/WebIndex/WP101605
- IMS 11 Easier than Ever A Presentation
	- <http://www-03.ibm.com/support/techdocs/atsmastr.nsf/WebIndex/PRS3871>

OR

WWW. IBM.COM / SUPPORT / TECHDOCSand enter "IMS" in the Search field